## DAWAN

Plande la formation

[www.dawa](https://www.dawan.fr)n.fr

# Formation Spring Approfondissement : Persis avec Spring Data JPA

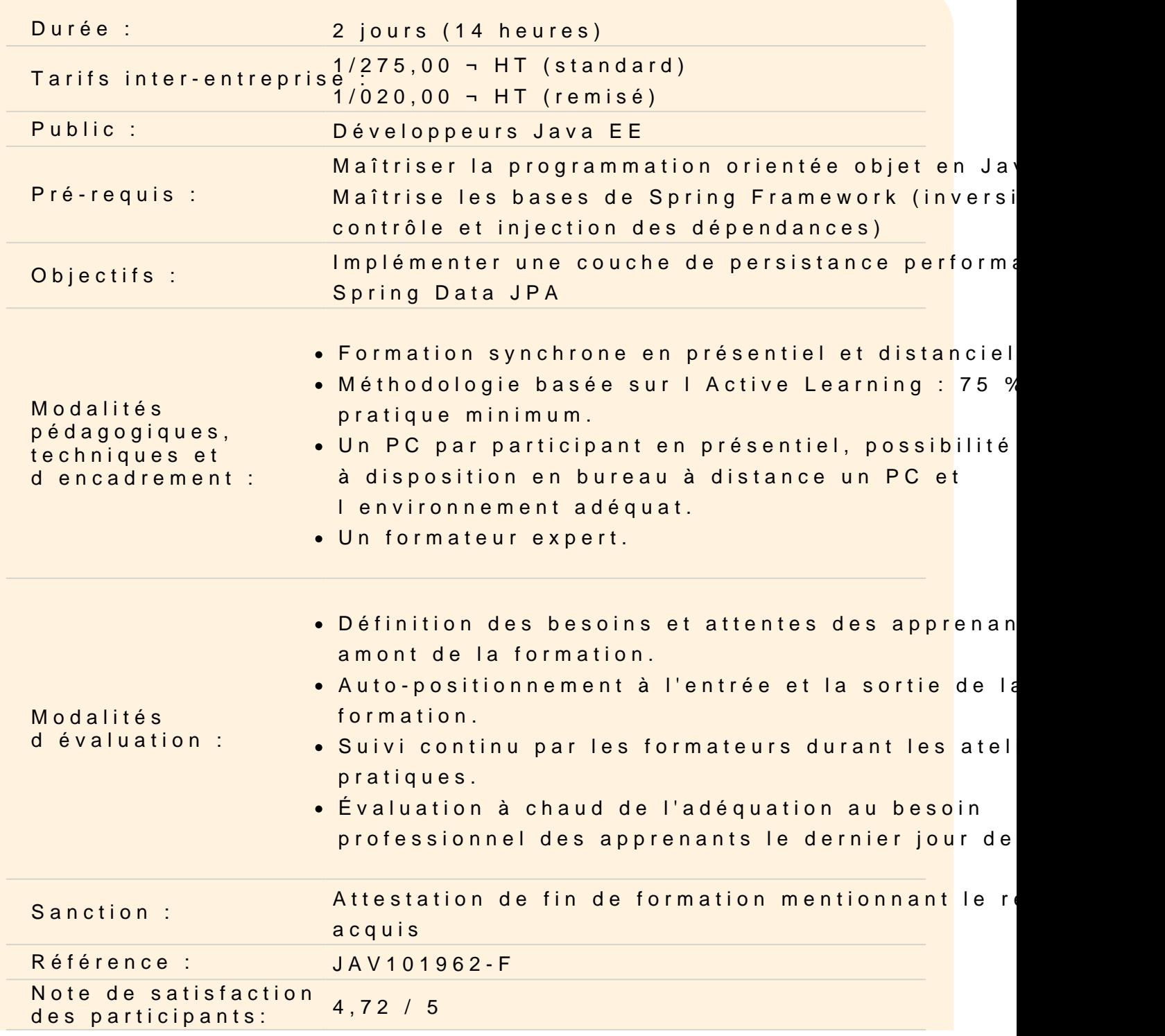

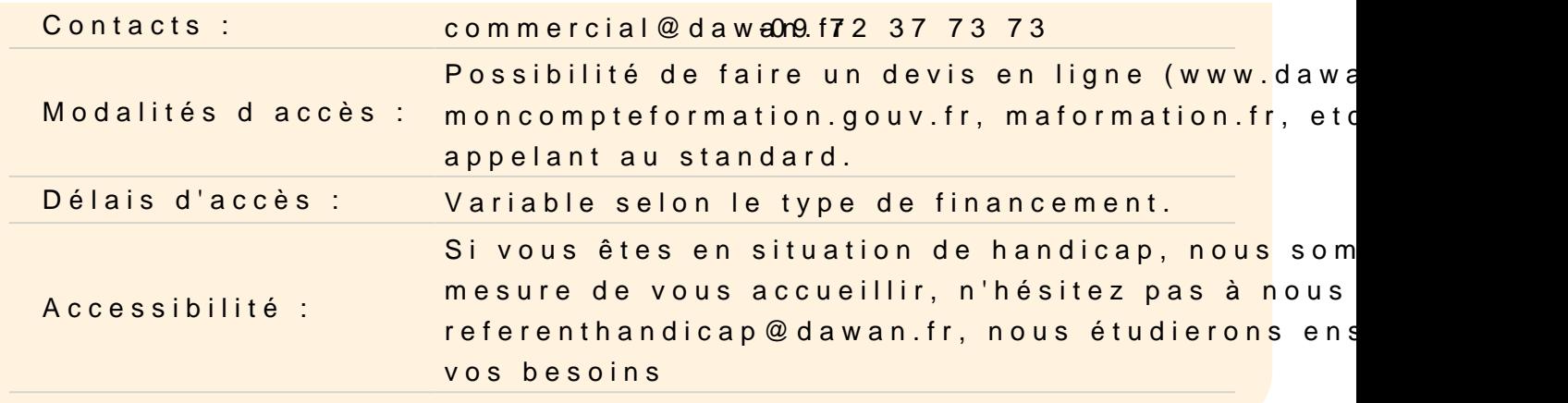

#### Configurer un projet Spring Boot pour intégrer Spring Data JPA

Spring Data JPA : Présentation, fonctionnalités, dépendances Ma Configuration d'un projet Spring Boot Propriétés par défaut et paramétrage Gestion des logs avec Logback

Atelier : Intégration de Spring Data JPA dans un projet, configuration traces

#### Réaliser le mapping des entités et des opérations

Mapping des tables et gestion des clés primaires (simples, compo Mapping des types de bases, propriétés des colonnes Gestion de la concurrence : optimistic (versioning), pessimistic Gestion des relations : OneToMany/ManyToOne, OneToOne, Many Paramétrage des cascades Gestion des collections : Map, Set, List,... Mapping de l'héritage Stratégies de chargement : Lazy ou Eager

Atelier : Réalisation d'un schéma global de mapping d'une base d opérations CRUD (Create Read Update Delete)

#### Ecrire des requêtes JP-QL ou SQL

Interface JpaRepository et ses dérivées, ancêtres : méthodes dis Nommage de méthodes pour une auto-génération des requêtes Requêtes JPQL ou natives avec @Query : jointures, paramètres, f Repository personnalisé et injection de l'EntityManager Gestion des procédures stockées

## **Atelier : Ecriture de repositories et test depuis des services ou des contrôleurs**

### **Maîtriser des concepts avancées**

Cache : fonctionnement, niveaux Configuration du cache : @Cacheable Mise en place d'une solution d'audit de tables (historique de modifications)

## **Atelier : Implémentation d'une couche complète de persistance - mise en place d'un cache**